Ultimate Maps Downloader Crack For Windows

# **[Download](http://evacdir.com/copiers/climaxes/guardrail/moas/telemarketers/victor.VWx0aW1hdGUgTWFwcyBEb3dubG9hZGVyVWx/?victorias=ZG93bmxvYWR8dkY4Tm5RMk1YeDhNVFkxTkRVeU1qRXhNSHg4TWpVM05IeDhLRTBwSUhKbFlXUXRZbXh2WnlCYlJtRnpkQ0JIUlU1ZA)**

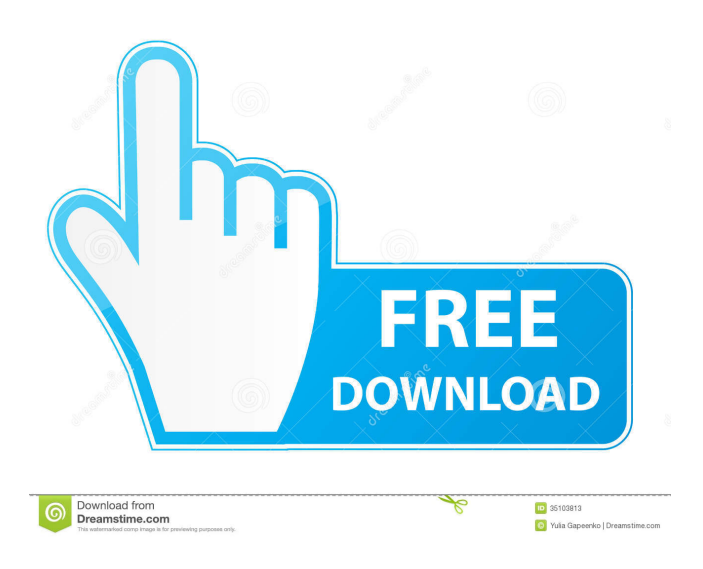

## **Ultimate Maps Downloader Crack+ Patch With Serial Key Free Download [Mac/Win]**

Ultimate Maps Downloader is a professional software application whose purpose is to help you download satellite imagery, topographic and road maps from various online providers, such as Google, Bing, Yahoo!, ArcGIS, or OpenStreetMap. The tool lets you grab small tiles and combine them into one big image for offline viewing. Multitabbed layout It comes packed with many dedicated parameters which are neatly organized in multiple tabs: Home, Map, Location, and Markers and Routes. You need to take some time and experiment with the built-in features in order to make the most out of this utility. Exploring maps Ultimate Maps Downloader gives you the possibility to zoom in or out of the map, view information about the selected location on the map (latitude and longitude coordinates), zoom to a user-defined location, copy the information about the location to the clipboard, and add markers. What's more, you may insert places of interests (POIs) on the map by assigning to each one a name and icon and altering the latitude and longitude data, find nearest venues and tips from Foursquare, as well as create a route by specifying the start point and adding additional points to the route. Other notable characteristics worth being mentioned enable you to measure distances from one selected point on the map to another and calculate routes. Downloading capabilities The app lets you define the exact geographical coordinates for the two opposite corners, download the selected area, choose the desired servers (e.g. Google Hybrid, Bing Satellite, Yahoo! Road Map), pick the zoom level, provide a name the map, as well as alter the latitude and longitude values for the first and second corners. Additionally, you can export the map to JPG, PNG, GIF, TIFF, or BMP file format, select the saving directory, set up file naming rules, combine all tiles in a large map photo, save the downloaded tiles to the disk, change the size of the tiles, create ESRI Word files (JGW) for each downloaded image/tile, as well as generate a plain text file with the latitude and longitude coordinates for each tile. Ultimate Maps Downloader allows you to save the current map project to XML file format so you can import it in the future, print or copy the map to the clipboard, import/export data from/to GPX file format, and perform search operations by the name of a custom location or coordinates. Configuration settings

### **Ultimate Maps Downloader Crack With Keygen**

The tool enables users to download mapping data from various online map providers, such as Google, Bing, and Yahoo!, and work with the maps saved to JPG, PNG, GIF, BMP, TIFF, and ESRI Word document format. The app comes with a couple of handy tools for various operations with maps. Key Features: - Save maps on disk: Download the map into a JPG, PNG, GIF, TIFF, or BMP file format. - Print maps: Print the map to PDF, JPG, PNG, TIFF, or BMP file format. - Export maps to ESRI Word document format: Export the map to ESRI Word document format. - Import/Export data from/to GPX: Import/export map data from/to GPX format. - Configure route for map: Specify starting and ending locations to create a route. - Generate ESRI Word document: Create a JGW file for each map tile. - Generate plain text file: Generate a text file with the latitude and longitude coordinates for each map tile. - Create route for map: Specify starting and ending locations to create a route. - Measure distance: Measure the distance between the selected points. - Calculate route: Calculate the route between the selected points. - Manage markers: Edit/delete markers. - Manage roads: Manage routes. - Manage places: Manage points of interest (POIs). - Manage Foursquare: Manage places from Foursquare. - Print map: Print the map to PDF, JPG, PNG, TIFF, or BMP file format. - Export map: Export the map to ESRI Word document format. - Import/Export data from/to GPX: Import/export map data from/to GPX format. - Geocoder: Use the geocoder for a selected point. - Save: Save the current map project to XML file format. - Search: Search for coordinates of a selected point. - Toggle walking mode: Toggle the walking mode. - Avoid highways: Avoid highways in the map. - Zoom to user-defined location: Zoom to a user-defined location on the map. - Clear map cache: Clear the route cache. - Create ESRI Word document: Create a JGW file for each map tile. - Generate plain 77a5ca646e

## **Ultimate Maps Downloader Product Key Full**

Ultimate Maps Downloader is a professional software application whose purpose is to help you download satellite imagery, topographic and road maps from various online providers, such as Google, Bing, Yahoo!, ArcGIS, or OpenStreetMap. The tool lets you grab small tiles and combine them into one big image for offline viewing. Multitabbed layout It comes packed with many dedicated parameters which are neatly organized in multiple tabs: Home, Map, Location, and Markers and Routes. You need to take some time and experiment with the built-in features in order to make the most out of this utility. Exploring maps Ultimate Maps Downloader gives you the possibility to zoom in or out of the map, view information about the selected location on the map (latitude and longitude coordinates), zoom to a user-defined location, copy the information about the location to the clipboard, and add markers. What's more, you may insert places of interests (POIs) on the map by assigning to each one a name and icon and altering the latitude and longitude data, find nearest venues and tips from Foursquare, as well as create a route by specifying the start point and adding additional points to the route. Other notable characteristics worth being mentioned enable you to measure distances from one selected point on the map to another and calculate routes. Downloading capabilities The app lets you define the exact geographical coordinates for the two opposite corners, download the selected area, choose the desired servers (e.g. Google Hybrid, Bing Satellite, Yahoo! Road Map), pick the zoom level, provide a name the map, as well as alter the latitude and longitude values for the first and second corners. Additionally, you can export the map to JPG, PNG, GIF, TIFF, or BMP file format, select the saving directory, set up file naming rules, combine all tiles in a large map photo, save the downloaded tiles to the disk, change the size of the tiles, create ESRI Word files (JGW) for each downloaded image/tile, as well as generate a plain text file with the latitude and longitude coordinates for each tile. Ultimate Maps Downloader allows you to save the current map project to XML file format so you can import it in the future, print or copy the map to the clipboard, import/export data from/to GPX file format, and perform search operations by the name of a custom location or coordinates. Configuration settings The

### **What's New In Ultimate Maps Downloader?**

Maps Downloader is a simple tool designed to help you download satellite imagery, road maps, topographic maps and other kinds of maps from different online providers. The tool will collect any desired map from different servers and combine the collected images into a single image that can be used for offline viewing or printing. Additionally, Maps Downloader lets you view satellite images of any desired place, export the selected maps to the desired format (e.g. ESRI Word, JPG, PNG, GIF, TIFF, BMP, KMZ) and display Google search results. Main Features: • Separate installation of maps for different countries. • Download up to 100 of different maps. • View multiple satellite images of any location at one time. • Download maps and images from all three maps sources: Google, Bing, Yahoo! and OpenStreetMap. • Download any desired map or folder of maps to the desired destination. • Display Google search results right on the map. • Support for Google Maps, Google China, OpenStreetMap, Bing Maps, Yahoo! Maps, Bing Satellite, Yahoo! Satellite, Foursquare and ArcGIS. . Support for GPS devices. . Support for Any DCIM, JPG, PNG, GIF, TIFF, BMP, KMZ and ESRI Word format. • Export any map to ESRI Word, JPG, PNG, GIF, TIFF, BMP, KMZ and ESRI Word formats. • Display the latitude and longitude for any chosen point on the map. • Display the distance between two chosen points on the map. • Display information about the selected location on the map. • Display the name of the location. • Display the icon of the selected location. • Insert places of interests (POIs) on the map by assigning to each one a name and icon. • Change the latitude and longitude data for the first and second points. • Display the coordinates of any chosen point on the map. • Add markers to the map with a simple click of the mouse. • Mark a map with the latitude and longitude data for the first and second points. • Specify a route between two points. • Calculate the route distance. • Specify the route start point. • Specify the route stop point. • Specify the route direction (arrows). • Display the route distance. • Sort the downloaded maps by year, month, or latitude and longitude. • Display the current map location in the form of latitude and longitude. • Export the current map to ESRI Word, JPG, PNG, GIF, TIFF, BMP, KMZ and ESRI Word formats. • Print any map. • Import/Export data from/to GPX file format. • Perform a search operation by specifying the desired

# **System Requirements For Ultimate Maps Downloader:**

Minimum: OS: Windows 7 / 8 / 8.1 / 10 Processor: Dual core CPU 2.7GHz Memory: 1 GB RAM Graphics: GPU 1 GB with DX11 or later DirectX: Version 9.0 Minimum:OS: Windows 7 / 8 / 8.1 / 10Processor: Dual core CPU 2.7GHzMemory: 1 GB RAMGraphics: GPU 1 GB with DX11 or laterDirectX: Version 9.0 OS: Windows 7 / 8

<https://damariuslovezanime.com/openexposurefusion-crack-march-2022/> [https://senso.com/wp-content/uploads/2022/06/FolderFix\\_XP.pdf](https://senso.com/wp-content/uploads/2022/06/FolderFix_XP.pdf) <https://danbolekwta.wixsite.com/fultolastu/post/flapjax-crack-download> [https://foreignaffairsnews.com/wp-content/uploads/2022/06/Ringtonesia\\_HTC\\_Magic\\_Maker.pdf](https://foreignaffairsnews.com/wp-content/uploads/2022/06/Ringtonesia_HTC_Magic_Maker.pdf) [https://pediatricptpal.com/wp-content/uploads/2022/06/Java\\_Object\\_Merger.pdf](https://pediatricptpal.com/wp-content/uploads/2022/06/Java_Object_Merger.pdf) <https://megasventas.com/wp-content/uploads/2022/06/ubokal.pdf> <https://neherbaria.org/portal/checklists/checklist.php?clid=11326> [https://tecunosc.ro/upload/files/2022/06/hiQ2tNcpK1Jz6xVgtNic\\_06\\_73a21cb5039379978eb7ed2207c](https://tecunosc.ro/upload/files/2022/06/hiQ2tNcpK1Jz6xVgtNic_06_73a21cb5039379978eb7ed2207cb890b_file.pdf) [b890b\\_file.pdf](https://tecunosc.ro/upload/files/2022/06/hiQ2tNcpK1Jz6xVgtNic_06_73a21cb5039379978eb7ed2207cb890b_file.pdf) <https://tablerodeajedrez.net/wp-content/uploads/2022/06/StarUML.pdf> <http://maxcomedy.biz/zotob-a-remover-crack-with-license-key-free-download-3264bit/>